## Fichier:Ethernet-Enhanced LoRa Gateway Minimizing Delay 3.PNG

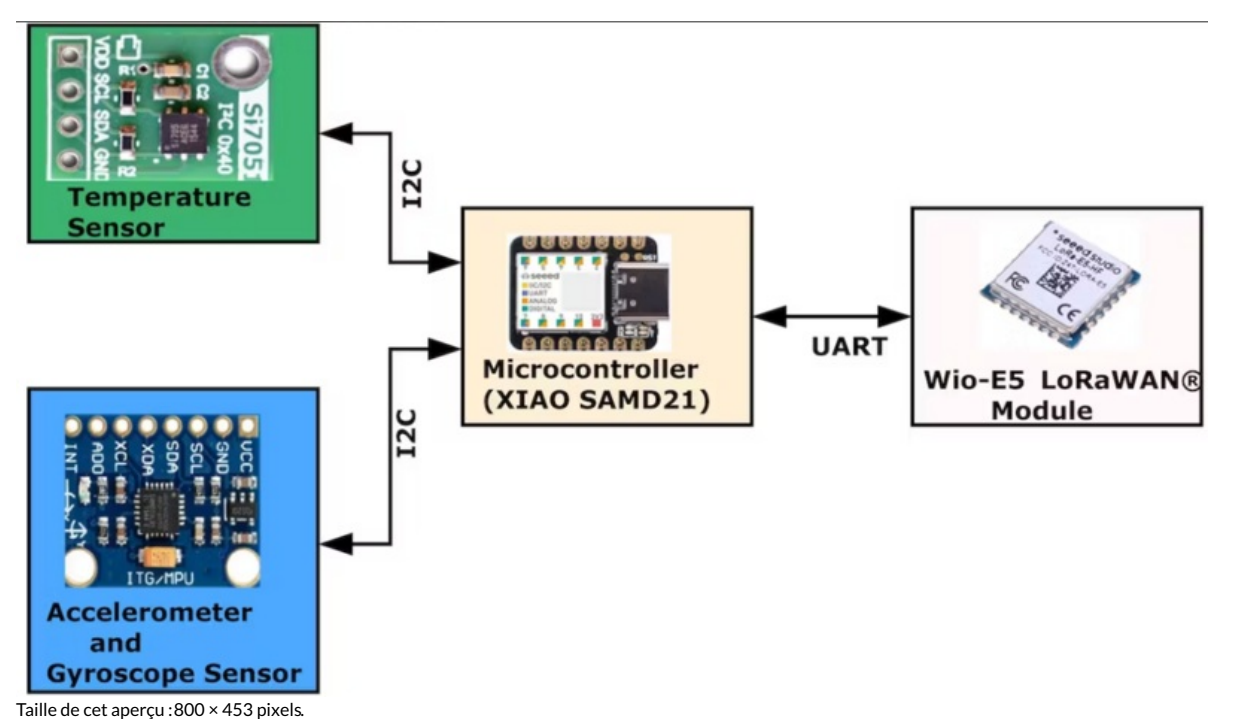

Fichier [d'origine](https://wikifab.org/images/c/c6/Ethernet-Enhanced_LoRa_Gateway_Minimizing_Delay_3.PNG) (1 198 × 679 pixels, taille du fichier : 444 Kio, type MIME : image/png) Ethernet-Enhanced\_LoRa\_Gateway\_Minimizing\_Delay\_3

## Historique du fichier

Cliquer sur une date et heure pour voir le fichier tel qu'il était à ce moment-là.

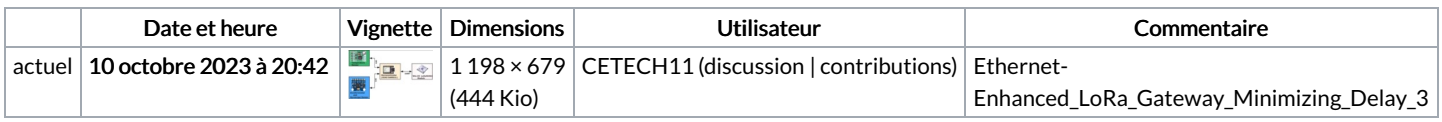

Vous ne pouvez pas remplacer ce fichier.

## Utilisation du fichier

La page suivante utilise ce fichier :

[Ethernet-Enhanced](https://wikifab.org/wiki/Ethernet-Enhanced_LoRa_Gateway_Minimizing_Delay) LoRa Gateway Minimizing Delay

## Métadonnées

Ce fichier contient des informations supplémentaires, probablement ajoutées par l'appareil photo numérique ou le numériseur utilisé pour le créer. Si le fichier a été modifié depuis son état original, certains détails peuvent ne pas refléter entièrement l'image modifiée.

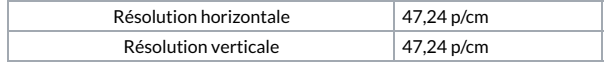